# **Managing Permissions**

Permissions are used to control the access to URLs, for example the URL of the portal, of the BPaaS cockpit or the Designer, or the URLs of specific apps. Permissions are assigned to [profiles.](https://doc.scheer-pas.com/display/ADMIN/Managing+Profiles) Depending on his allocated profiles, a user is authorized to open the portal, to work with process apps etc.

The authorization check of the user management is based on [Role-based Access Control](https://en.wikipedia.org/wiki/Role-based_access_control)  ⊕ [\(RBAC\)](https://en.wikipedia.org/wiki/Role-based_access_control).

## Menu "Permissions"

<span id="page-0-0"></span>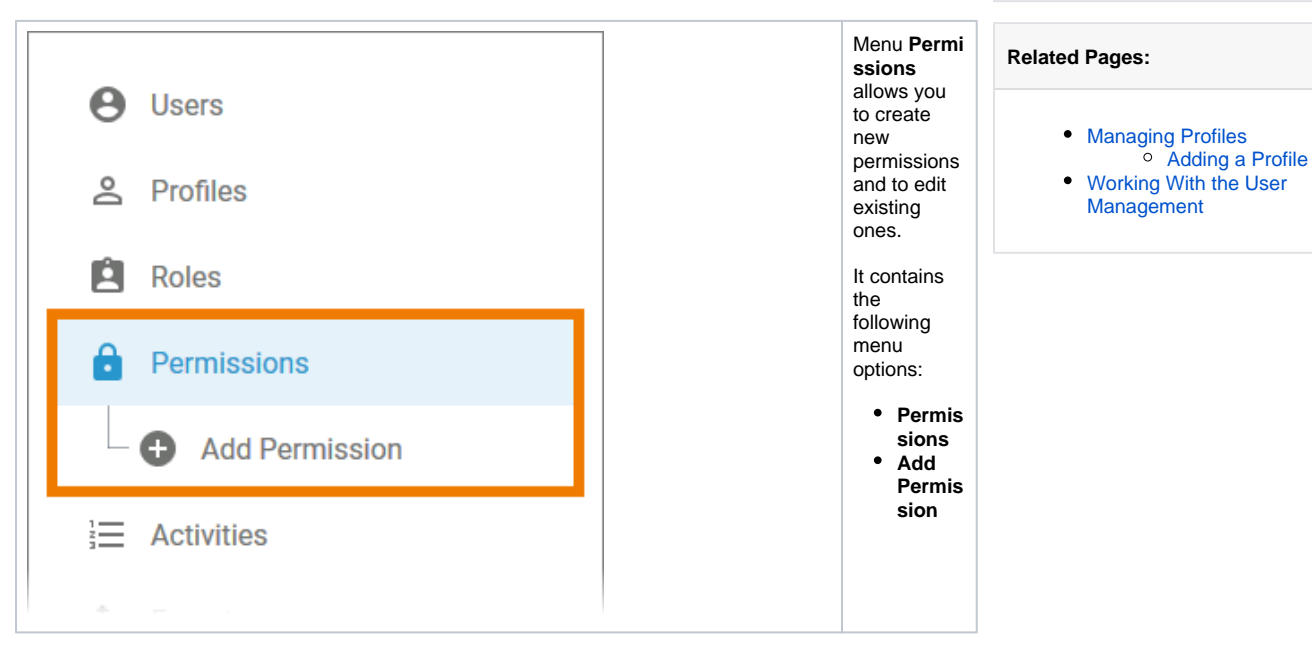

**On this Page:** [Menu "Permissions"](#page-0-0) • [The Permission Data Sheet](#page-1-0) <sup>o</sup> [Master Data](#page-2-0) <sup>o</sup> [Permission](#page-2-1)  $\circ$  [Meta](#page-3-0)

[Standard Permissions](#page-3-1)

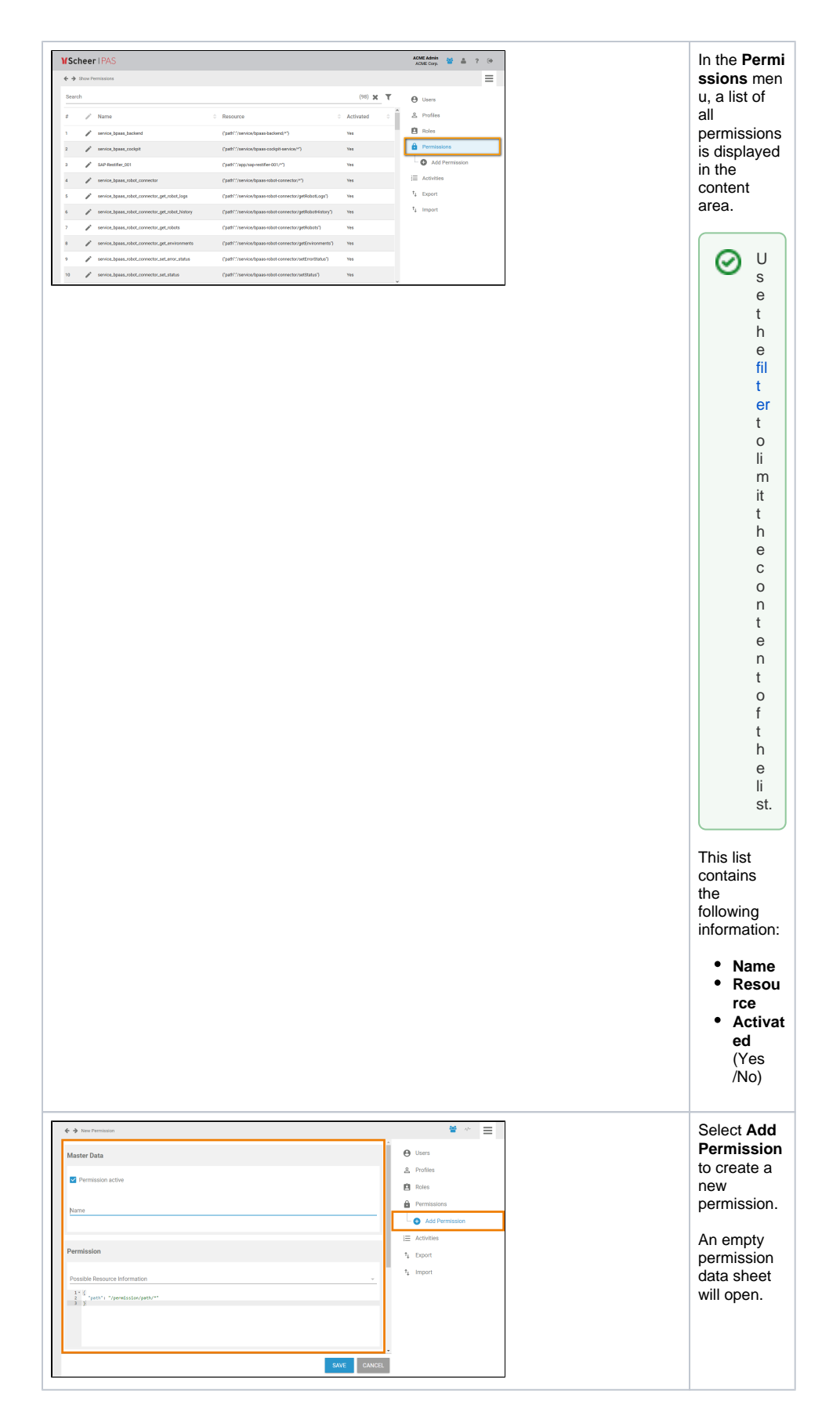

<span id="page-1-0"></span>The Permission Data Sheet

The data of each permission is saved in a separate permission data sheet with the following sections:

- 1. **[Master Data](#page-2-0)**
- 2. **[Permission](#page-2-1)**
- 3. **[Meta](#page-3-0)**

### <span id="page-2-0"></span>Master Data

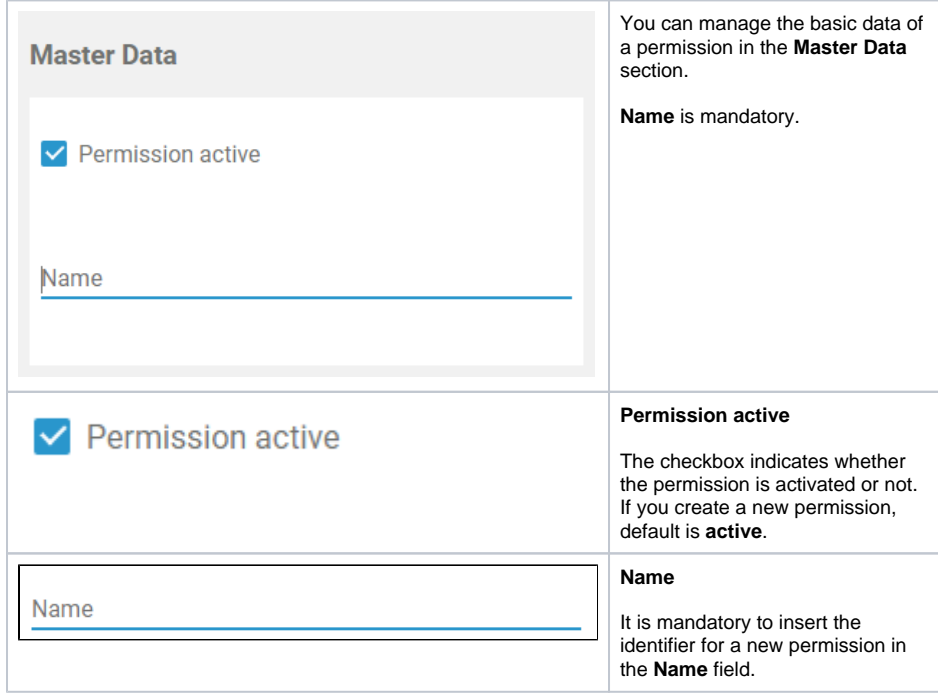

#### Permission

<span id="page-2-1"></span>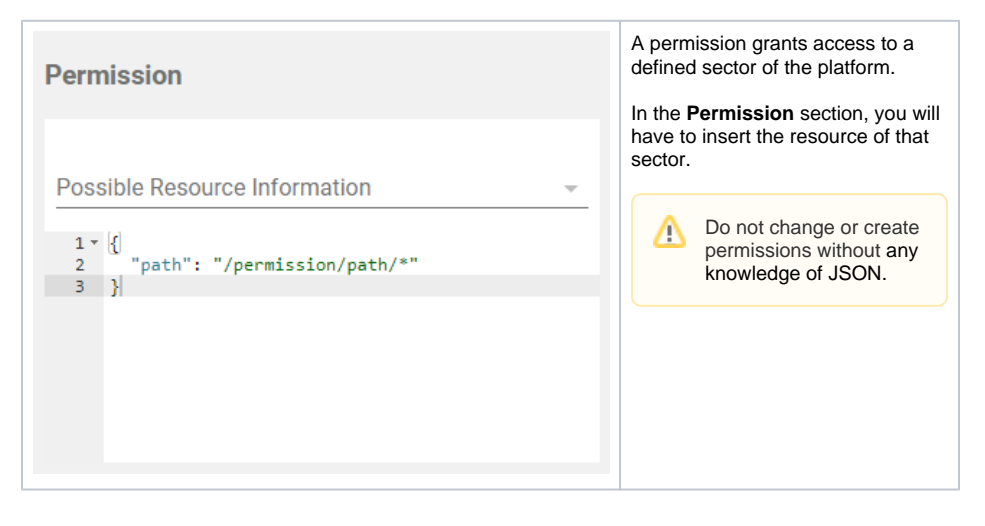

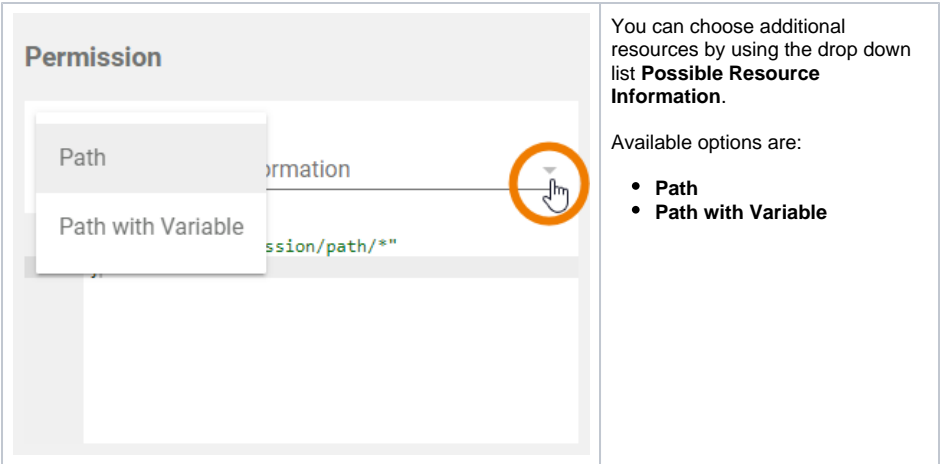

#### <span id="page-3-0"></span>Meta

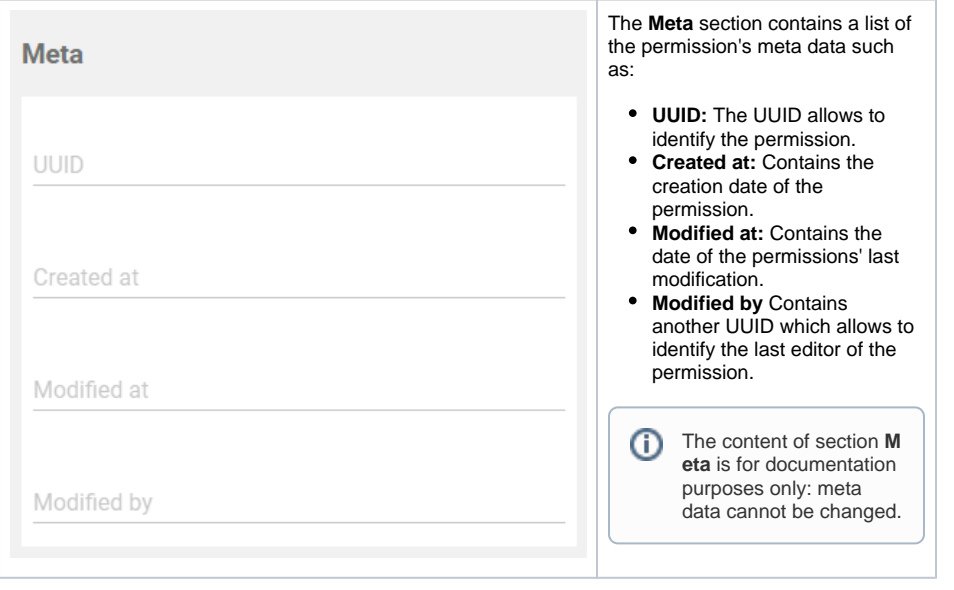

## <span id="page-3-1"></span>Standard Permissions

Each **Scheer PAS** platform is delivered with the standard permissions required for the use of the **Scheer PAS** components. The following table summarizes the standard permissions.

The table can be searched. To do this, enter your search phrase in the search field:

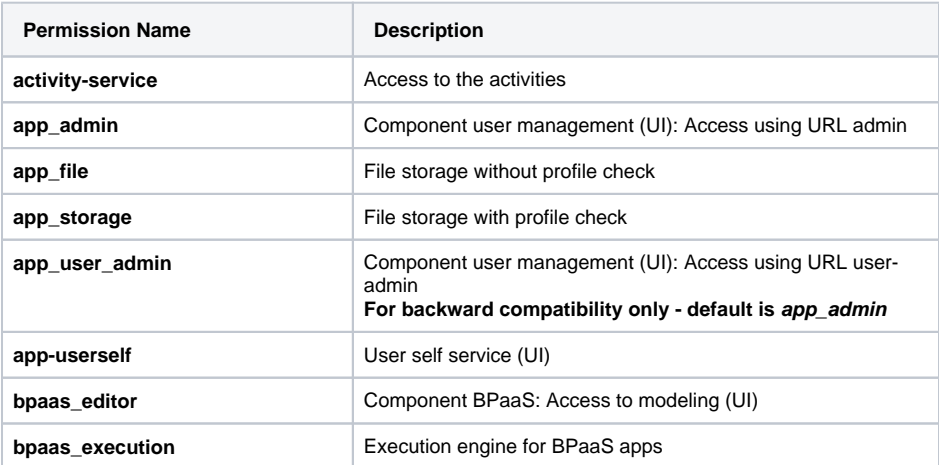

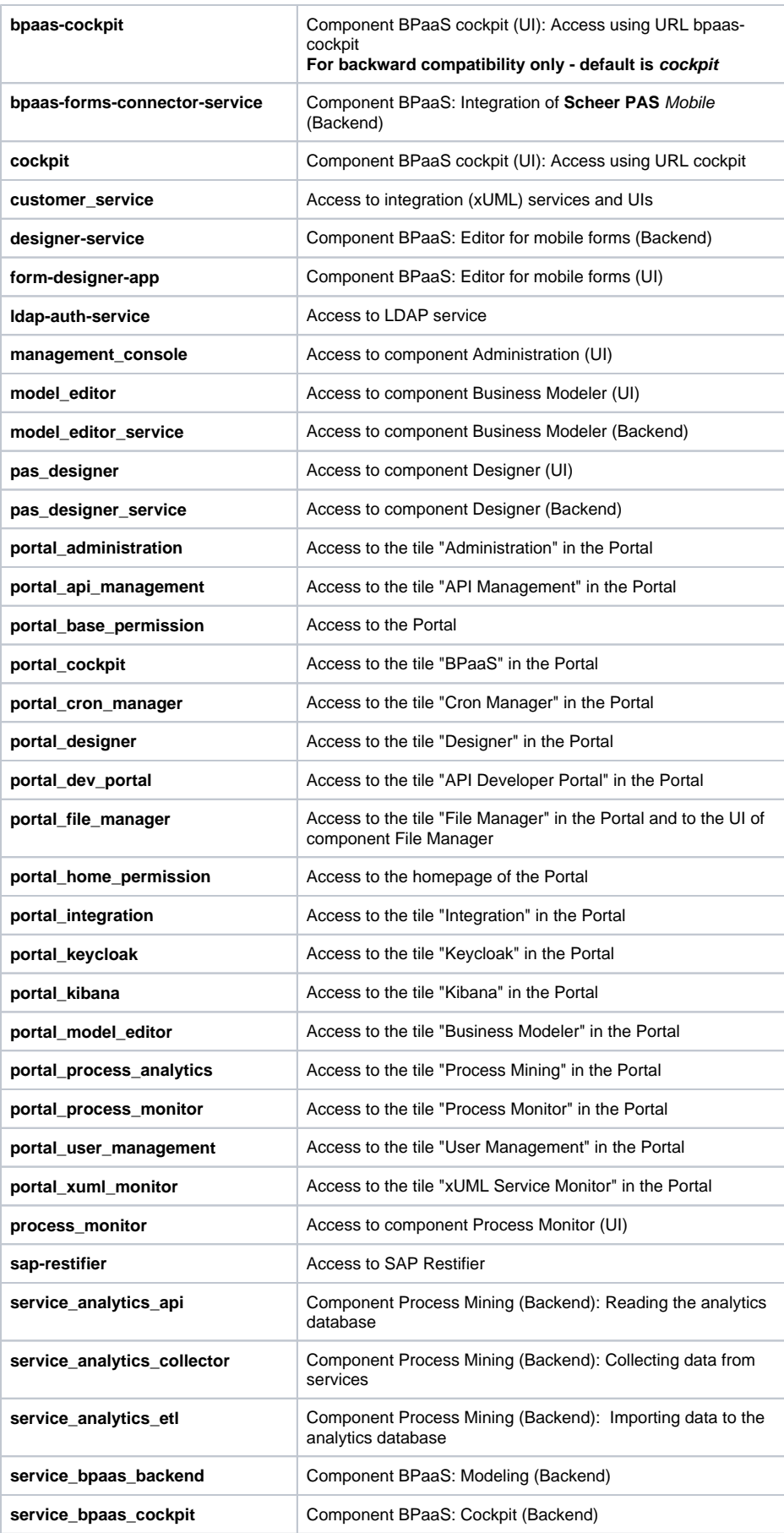

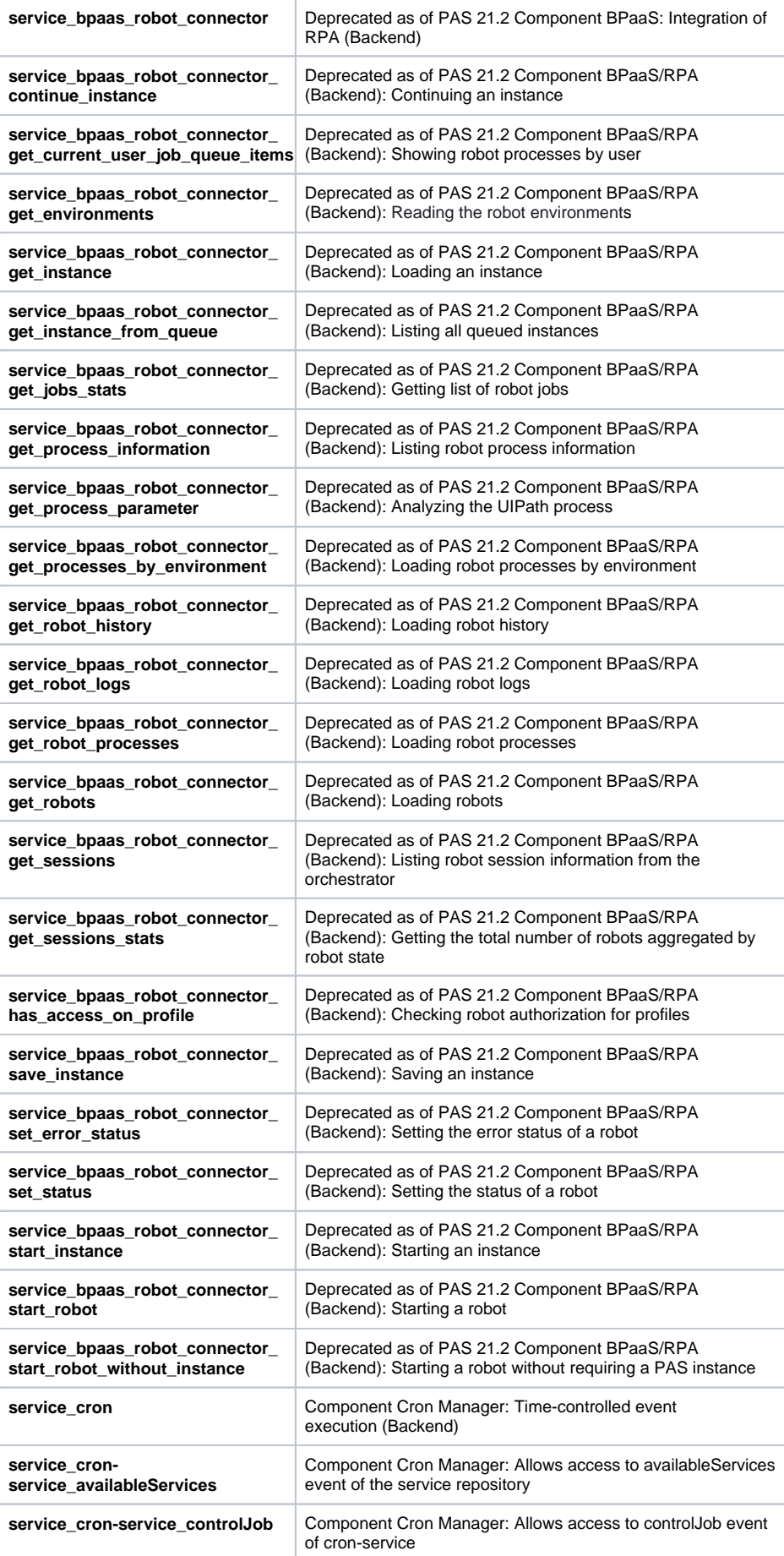

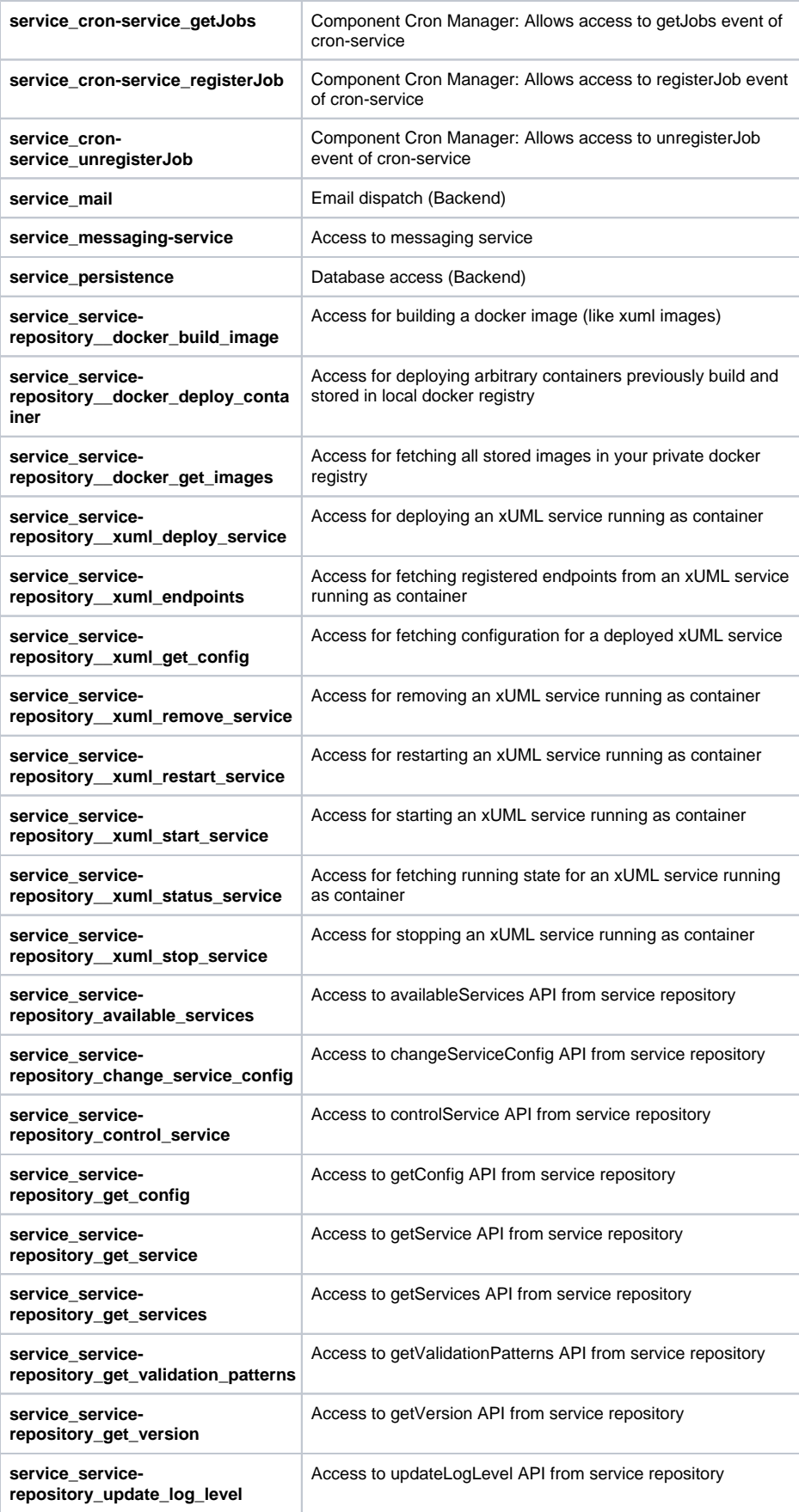

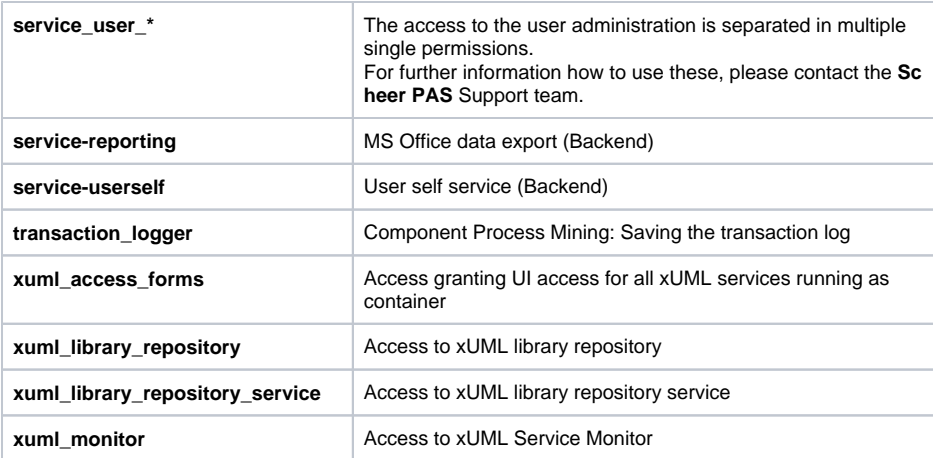